#### Adaptado de material do Prof. Vicente G. Cancho (ICMC/USP)

Departamento de Matemática Aplicada e Estatística Universidade de S˜ao Paulo

2023

K ロ ▶ K @ ▶ K 할 > K 할 > 1 할 > 1 이익어

K ロ ▶ K @ ▶ K 할 > K 할 > 1 할 > 1 이익어

Considere *n* indivíduos em estudo. Sejam  $t_1, t_2, \ldots, t_n$  tempos de vida distintos e sejam  $t_{(1)} < t_{(2)} < \cdots < t_{(n)}$  as respectivas observações ordenadas (estatísticas de ordem).

**AD A 4 4 4 5 A 5 A 5 A 4 D A 4 D A 4 P A 4 5 A 4 5 A 5 A 4 A 4 A 4 A** 

Considere *n* indivíduos em estudo. Sejam  $t_1, t_2, \ldots, t_n$  tempos de vida distintos e sejam  $t_{(1)} < t_{(2)} < \cdots < t_{(n)}$  as respectivas observações ordenadas (estatísticas de ordem). Um estimador da função sobrevivência  $S(t)$  é a função sobrevivência empírica ou amostral denotada por  $\widehat{S}(t)$  e é dada por

$$
\widehat{S}(t) = \frac{N^{\Omega} \text{ de indivíduos que não falharam até o tempo } t}{n}
$$

$$
= \frac{N^{\Omega} \text{ de indivíduos com tempo de falha} > t}{n}, t \ge 0,
$$

Considere *n* indivíduos em estudo. Sejam  $t_1, t_2, \ldots, t_n$  tempos de vida distintos e sejam  $t_{(1)} < t_{(2)} < \cdots < t_{(n)}$  as respectivas observações ordenadas (estatísticas de ordem). Um estimador da função sobrevivência  $S(t)$  é a função sobrevivência empírica ou amostral denotada por  $\widehat{S}(t)$  e é dada por

$$
\widehat{S}(t) = \frac{N^{\Omega} \text{ de indivíduos que não falharam até o tempo } t}{n}
$$

$$
= \frac{N^{\Omega} \text{ de indivíduos com tempo de falha} > t}{n}, t \ge 0,
$$

ou equivalentemente,

$$
\widehat{S}(t) = \frac{n-i}{n} = 1 - \frac{i}{n}, \text{ se } t_{(i)} < t \le t_{(i+1)}.
$$
 (1)

**KORKAR KERKER EL VOLO** 

Observe que  $\widehat{S}(0) = 1 - \frac{0}{n} = 1$ ,

Considere *n* indivíduos em estudo. Sejam  $t_1, t_2, \ldots, t_n$  tempos de vida distintos e sejam  $t_{(1)} < t_{(2)} < \cdots < t_{(n)}$  as respectivas observações ordenadas (estatísticas de ordem). Um estimador da função sobrevivência  $S(t)$  é a função sobrevivência empírica ou amostral denotada por  $\widehat{S}(t)$  e é dada por

$$
\widehat{S}(t) = \frac{N^{\Omega} \text{ de indivíduos que não falharam até o tempo } t}{n}
$$

$$
= \frac{N^{\Omega} \text{ de indivíduos com tempo de falha} > t}{n}, t \ge 0,
$$

ou equivalentemente,

$$
\widehat{S}(t) = \frac{n-i}{n} = 1 - \frac{i}{n}, \text{ se } t_{(i)} < t \le t_{(i+1)}.
$$
 (1)

**KORKAR KERKER EL VOLO** 

Observe que  $\widehat{S}(0) = 1 - \frac{0}{n} = 1$ ,  $\widehat{S}(0) = 1$ , para  $0 < t \le t_{(1)}$ ,

Considere *n* indivíduos em estudo. Sejam  $t_1, t_2, \ldots, t_n$  tempos de vida distintos e sejam  $t_{(1)} < t_{(2)} < \cdots < t_{(n)}$  as respectivas observações ordenadas (estatísticas de ordem). Um estimador da função sobrevivência  $S(t)$  é a função sobrevivência empírica ou amostral denotada por  $\widehat{S}(t)$  e é dada por

$$
\widehat{S}(t) = \frac{N^{\Omega} \text{ de indivíduos que não falharam até o tempo } t}{n}
$$

$$
= \frac{N^{\Omega} \text{ de indivíduos com tempo de falha} > t}{n}, t \ge 0,
$$

ou equivalentemente,

$$
\widehat{S}(t) = \frac{n-i}{n} = 1 - \frac{i}{n}, \text{ se } t_{(i)} < t \leq t_{(i+1)}.
$$
 (1)

Observe que  $\widehat{S}(0)=1-\frac{0}{n}=1,$   $\widehat{S}(0)=1,$  para  $0 < t \leq t_{(1)},$  $\widehat{S}(t_{(n)}) = 1 - \frac{n}{n} = 0,$ **AD A 4 4 4 5 A 5 A 5 A 4 D A 4 D A 4 P A 4 5 A 4 5 A 5 A 4 A 4 A 4 A** 

Considere *n* indivíduos em estudo. Sejam  $t_1, t_2, \ldots, t_n$  tempos de vida distintos e sejam  $t_{(1)} < t_{(2)} < \cdots < t_{(n)}$  as respectivas observações ordenadas (estatísticas de ordem). Um estimador da função sobrevivência  $S(t)$  é a função sobrevivência empírica ou amostral denotada por  $\widehat{S}(t)$  e é dada por

$$
\widehat{S}(t) = \frac{N^{\Omega} \text{ de indivíduos que não falharam até o tempo } t}{n}
$$

$$
= \frac{N^{\Omega} \text{ de indivíduos com tempo de falha} > t}{n}, t \ge 0,
$$

ou equivalentemente,

$$
\widehat{S}(t) = \frac{n-i}{n} = 1 - \frac{i}{n}, \text{ se } t_{(i)} < t \leq t_{(i+1)}.
$$
 (1)

Observe que  $\widehat{S}(0) = 1 - \frac{0}{n} = 1$ ,  $\widehat{S}(0) = 1$ , para  $0 < t \leq t_{(1)}$ ,  $\widehat{S}(t_{(n)}) = 1 - \frac{n}{n} = 0$ ,  $\widehat{S}(t) = 0$ , para  $t > t_{(n)}$ 

**A O A G A 4 O A C A G A G A 4 O A C A** 

Considere *n* indivíduos em estudo. Sejam  $t_1, t_2, \ldots, t_n$  tempos de vida distintos e sejam  $t_{(1)} < t_{(2)} < \cdots < t_{(n)}$  as respectivas observações ordenadas (estatísticas de ordem). Um estimador da função sobrevivência  $S(t)$  é a função sobrevivência empírica ou amostral denotada por  $\widehat{S}(t)$  e é dada por

$$
\widehat{S}(t) = \frac{N^{\Omega} \text{ de indivíduos que não falharam até o tempo } t}{n}
$$

$$
= \frac{N^{\Omega} \text{ de indivíduos com tempo de falha} > t}{n}, t \ge 0,
$$

ou equivalentemente,

$$
\widehat{S}(t) = \frac{n-i}{n} = 1 - \frac{i}{n}, \text{ se } t_{(i)} < t \leq t_{(i+1)}.
$$
 (1)

Observe que  $\widehat{S}(0) = 1 - \frac{0}{n} = 1$ ,  $\widehat{S}(0) = 1$ , para  $0 < t \le t_{(1)}$ ,  $\widehat{S}(t_{(n)}) = 1 - \frac{n}{n} = 0$ ,  $\widehat{S}(t) = 0$ , para  $t > t_{(n)}$  e  $\widehat{S}(t)$  é contínua à esquerda.

#### Exemplo (Dados sem censura)

Em seguida apresentamos a distribuição de frequência dos tempos de falha de  $n = 54$  indivíduos.

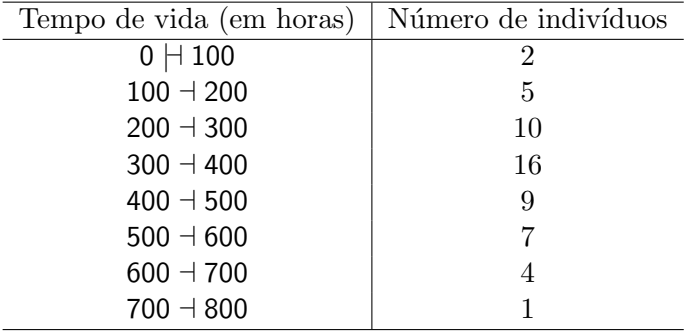

Uma estimativa da probabilidade de sobrevivência no tempo  $t = 400$  horas é dada por

 $\widehat{S}(400)$  =  $\frac{\mathsf{N}^{\mathsf{Q}}$  de indivíduos que não falharam até o tempo  $t = 400$ n  $=\frac{9+7+4+1}{5}$  $\frac{+4+1}{54} = \frac{21}{54}$  $\frac{12}{54} = 0,389.$ 

Similarmente,

$$
\widehat{S}(500) = \frac{7+4+1}{54} = \frac{12}{54} = 0,222.
$$

K ロ ▶ K @ ▶ K 할 > K 할 > 1 할 > 1 이익어

# Estimador de Kaplan-Meier (1958)

**K ロ ▶ K @ ▶ K 할 X X 할 X 및 할 X X Q Q O** 

 $n$  unidades experimentais no estudo, dados com censura à direita.

 $\bullet$   $t_{(1)} < t_{(2)} < \cdots < t_{(k)}$ : k  $(k \leq n)$  tempos de falha distintos e ordenados,

# Estimador de Kaplan-Meier (1958)

 $n$  unidades experimentais no estudo, dados com censura à direita.

- $\bullet$   $t_{(1)} < t_{(2)} < \cdots < t_{(k)}$ : k  $(k \leq n)$  tempos de falha distintos e ordenados,
- $\bullet$   $d_j$ : número de falhas em  $t_{(j)},\,j=1,\ldots,k$  e
- $\bullet$   $n_j$  : o número de indivíduos em risco no instante  $t_{(j)}$ , ou seja, os indivíduos que não falharam e não foram censurados até o instante imediatamente anterior a  $t_{(j)}$ .

O estimador do limite do produto ou de Kaplan-Meier (K-M) é dado por

$$
\widehat{S}(t) = \prod_{j:t_{(j)} < t} \frac{n_j - d_j}{n_j} = \prod_{j:t_{(j)} < t} \left( 1 - \frac{d_j}{n_j} \right). \tag{2}
$$

**KORKAR KERKER EL VOLO** 

**K ロ ▶ K @ ▶ K 할 X X 할 X 및 할 X X Q Q O** 

Resultados assintóticos significam que  $n \to \infty$ .

• É um estimador consistente de  $S(t)$  sob certas condições.

KID KA KERKER KID KO

Resultados assintóticos significam que  $n \to \infty$ .

- É um estimador consistente de  $S(t)$  sob certas condições.
- É um estimador de máxima verossimilhança de  $S(t)$ .

**K ロ ▶ K @ ▶ K 할 X X 할 X 및 할 X X Q Q O** 

Resultados assintóticos significam que  $n \to \infty$ .

- É um estimador consistente de  $S(t)$  sob certas condições.
- É um estimador de máxima verossimilhança de  $S(t)$ .
- Possui distribuição normal assintótica.

Resultados assintóticos significam que  $n \to \infty$ .

- É um estimador consistente de  $S(t)$  sob certas condições.
- É um estimador de máxima verossimilhança de  $S(t)$ .
- · Possui distribuição normal assintótica.
- A variância de  $\widehat{S}(t)$  é estimada por

$$
\widehat{Var}(\widehat{S}(t)) = (\widehat{S}(t))^2 \sum_{j:t_{(j)} < t} \frac{d_j}{n_j(n_j - d_j)}.
$$
 (Greenwood)

**K ロ ▶ K @ ▶ K 할 X X 할 X 및 할 X X Q Q O** 

Resultados assintóticos significam que  $n \to \infty$ .

- É um estimador consistente de  $S(t)$  sob certas condições.
- É um estimador de máxima verossimilhança de  $S(t)$ .
- Possui distribuição normal assintótica.
- A variância de  $\widehat{S}(t)$  é estimada por

$$
\widehat{Var}(\widehat{S}(t)) = (\widehat{S}(t))^2 \sum_{j:t_{(j)} < t} \frac{d_j}{n_j(n_j - d_j)}.
$$
 (Greenwood)

• Intervalo de 100 $(1 - \alpha)$ % de confiança para  $S(t)$  tem limites

$$
\widehat{S}(t)-z_{\alpha/2}\sqrt{\widehat{\mathit{Var}}(\widehat{S}(t))}\quad\text{e}\quad\widehat{S}(t)+z_{\alpha/2}\sqrt{\widehat{\mathit{Var}}(\widehat{S}(t))},
$$

em que  $z_{\alpha/2}$  denota o quantil 1 –  $\alpha/2$  da distribuição  $N(0, 1)$ .

# Intervalo de confiança de Kalbfleish & Prentice (1980)

Considere a seguinte transformação:

•

$$
\widehat{U}(t)=\log[-\log(\widehat{S}(t))]\in\mathbb{R}.
$$

K ロ ▶ K @ ▶ K 할 > K 할 > 1 할 > 1 이익어

# Intervalo de confiança de Kalbfleish & Prentice (1980)

Considere a seguinte transformação:

$$
\widehat{U}(t) = \log[-\log(\widehat{S}(t))] \in \mathbb{R}.
$$

• Variância assintótica:

•

$$
\widehat{Var}(\widehat{U}(t)) = \frac{\sum\limits_{j:t_{(j)}
$$

K ロ ▶ K @ ▶ K 할 > K 할 > 1 할 > 1 이익어

# Intervalo de confiança de Kalbfleish & Prentice (1980)

Considere a seguinte transformação:

$$
\widehat{U}(t) = \log[-\log(\widehat{S}(t))] \in \mathbb{R}.
$$

 $\bullet$  Variância assintótica:

•

$$
\widehat{Var}(\widehat{U}(t)) = \frac{\sum\limits_{j:t_{(j)}
$$

• Intervalo de 100 $(1 - \alpha)$ % de confiança para  $S(t)$  tem limites

$$
\left[\widehat{S}(t)\right]^{\exp\left\{z_{\alpha/2}\sqrt{Var(\widehat{U}(t))}\right\}} \quad e \quad \left[\widehat{S}(t)\right]^{\exp\left\{-z_{\alpha/2}\sqrt{Var(\widehat{U}(t))}\right\}}.
$$

**K ロ ▶ K @ ▶ K 할 X X 할 X → 할 X → 9 Q Q ^** 

#### Exemplo

Considere os tempos de reincidência de 10 pacientes com certo tipo de tumor, 6 pacientes apresentam reincidência aos  $3$ ; 6,5; 6,5; 10 ; 12 e 15 meses. Um deles perdeu-se contato aos 8,4 meses e 3 pacientes permanecem sem reincidência no final do estudo após 4; 5,7 e 10 meses de observação

#### Observação

- As observações censuradas entram na ordenação,
- Se censura e falha ocorreram ao mesmo tempo convenciona-se ordenar o tempo censurado depois do tempo de falha,
- Considera tantos intervalos de tempo quantos forem o número de falhas distintas,
- Os limites dos intervalos de tempo são os tempos de falha.

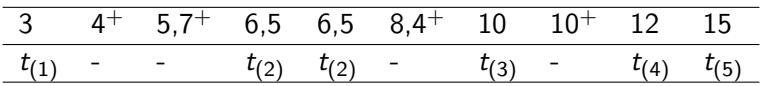

Tabela 1: Estimativa de Kaplan-Meier do exemplo.

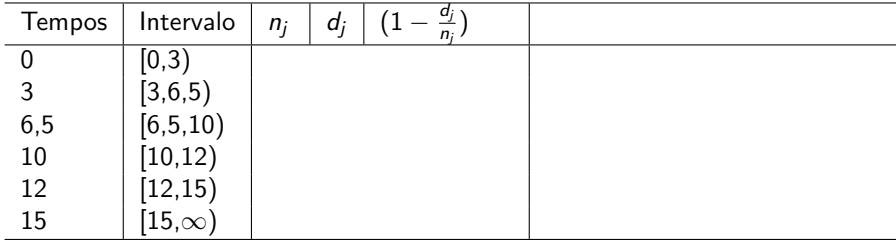

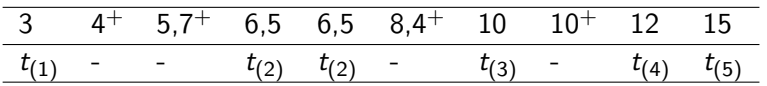

Tabela 1: Estimativa de Kaplan-Meier do exemplo.

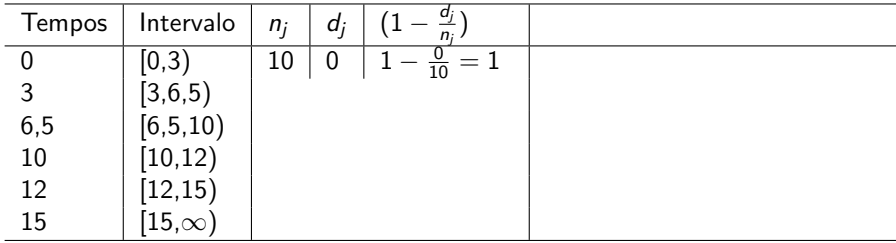

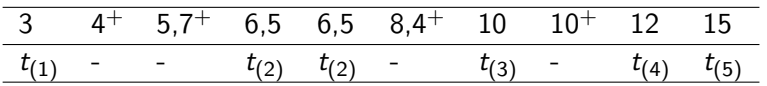

Tabela 1: Estimativa de Kaplan-Meier do exemplo.

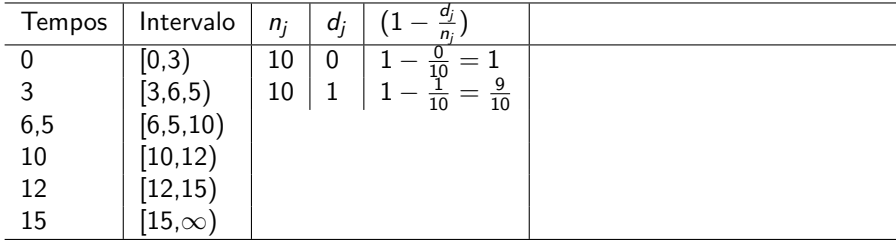

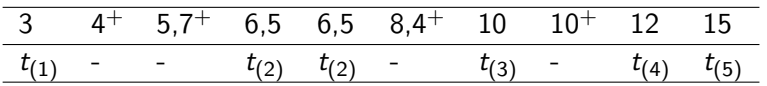

Tabela 1: Estimativa de Kaplan-Meier do exemplo.

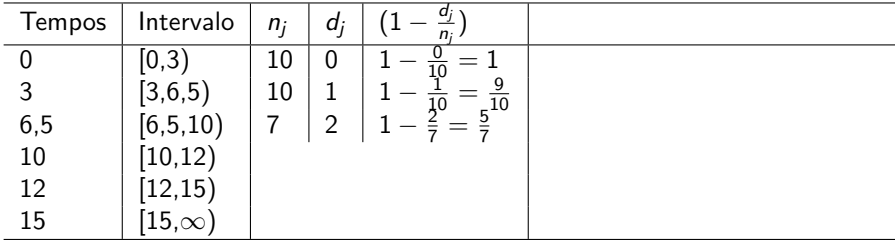

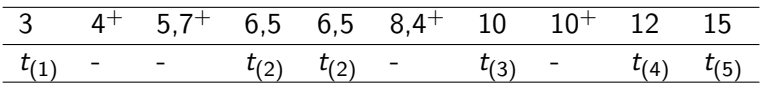

Tabela 1: Estimativa de Kaplan-Meier do exemplo.

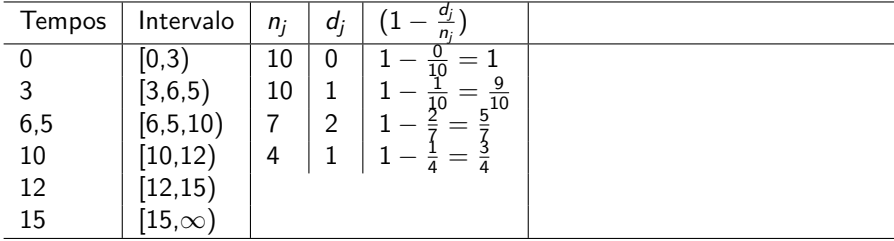

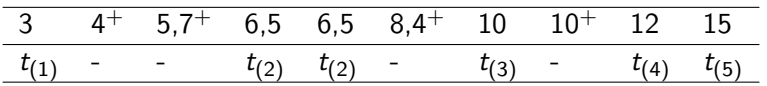

Tabela 1: Estimativa de Kaplan-Meier do exemplo.

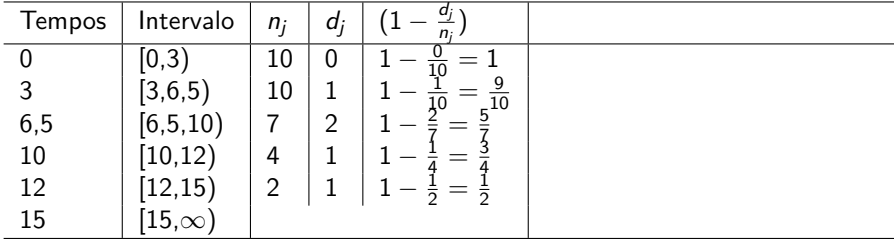

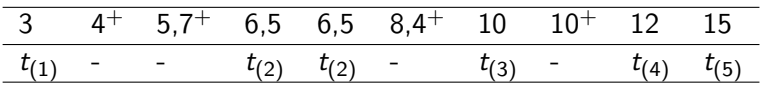

Tabela 1: Estimativa de Kaplan-Meier do exemplo.

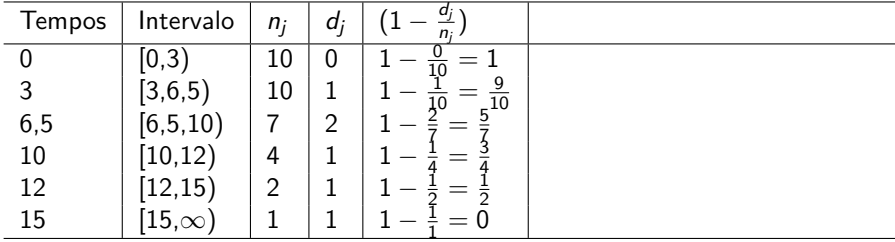

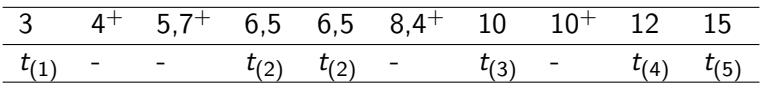

Tabela 1: Estimativa de Kaplan-Meier do exemplo.

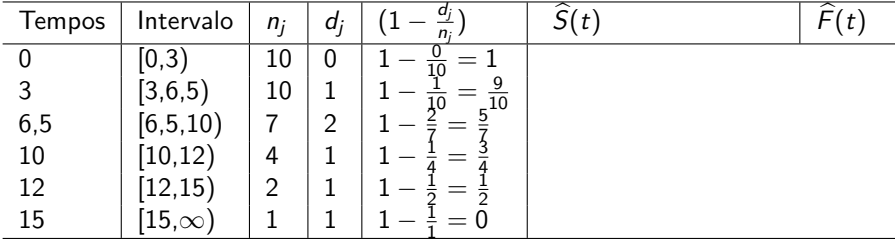

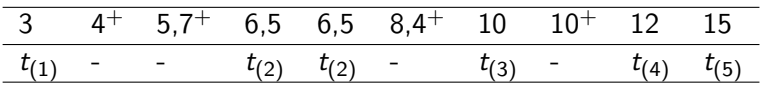

Tabela 1: Estimativa de Kaplan-Meier do exemplo.

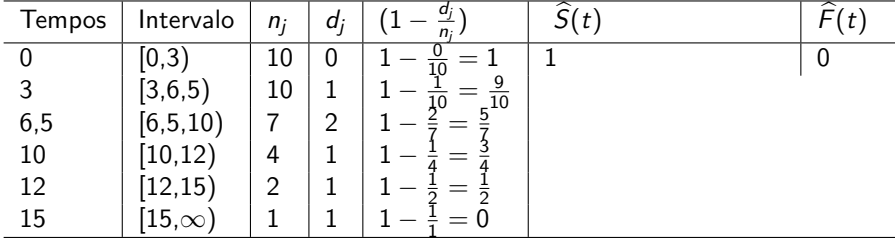

K ロ X K 메 X K B X X B X X D X O Q Q O

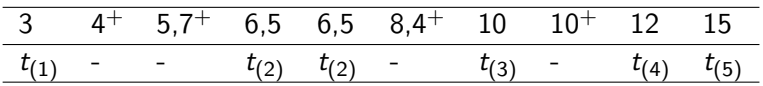

Tabela 1: Estimativa de Kaplan-Meier do exemplo.

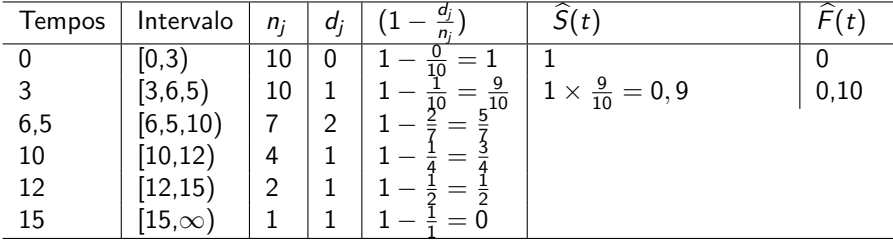

K ロ X K 메 X K B X X B X X D X O Q Q O

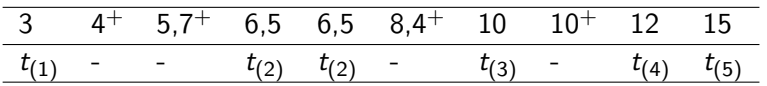

Tabela 1: Estimativa de Kaplan-Meier do exemplo.

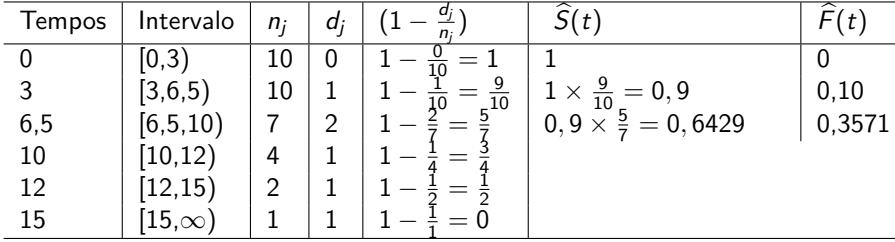

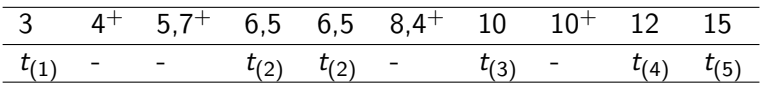

Tabela 1: Estimativa de Kaplan-Meier do exemplo.

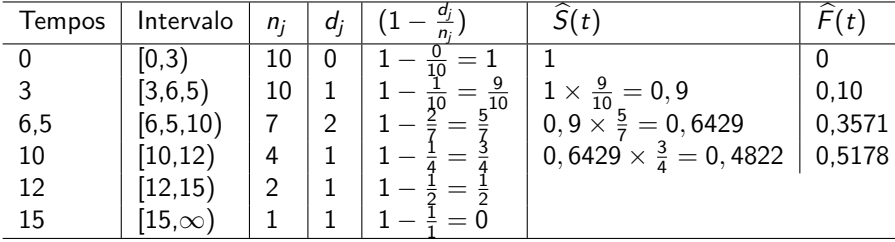

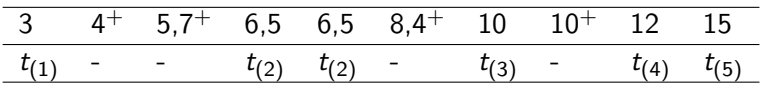

Tabela 1: Estimativa de Kaplan-Meier do exemplo.

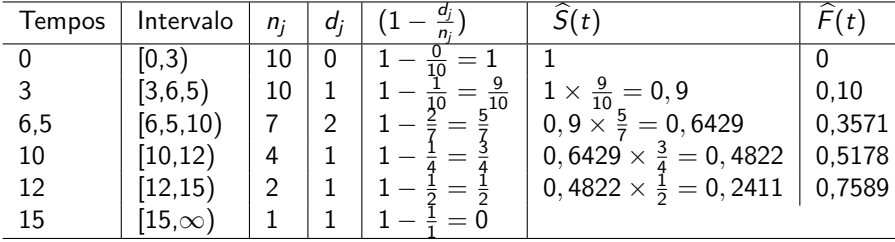

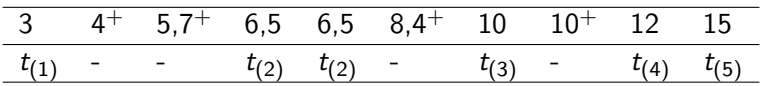

Tabela 1: Estimativa de Kaplan-Meier do exemplo.

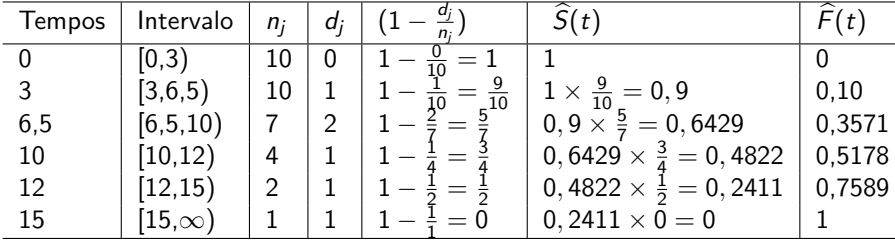

Assim, temos que

$$
\widehat{S}(t) = \left\{ \begin{array}{ll} 1, & \textrm{se } 0 \leq t < 3 \\ 0,9000, & \textrm{se } 3 \leq t < 6,5 \\ 0,6429, & \textrm{se } 6,5 \leq t < 10 \\ 0,4822, & \textrm{se } 10 \leq t < 12 \\ 0,2411, & \textrm{se } 12 \leq t < 15 \\ 0, & \textrm{se } t \geq 15 \end{array} \right.
$$
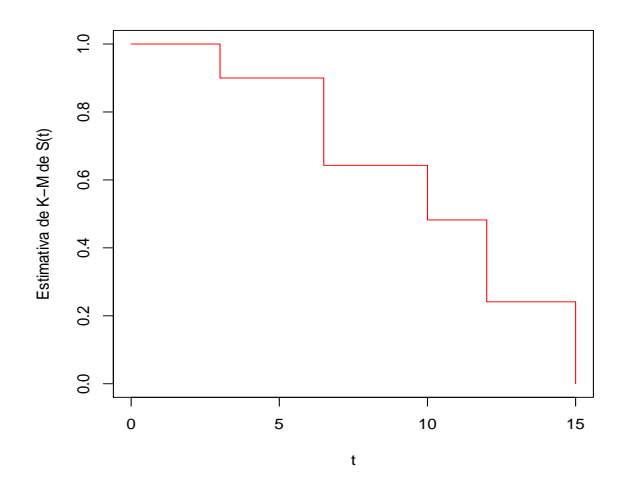

Figura 1: Representação gráfica da estimativa de K-M de  $S(t)$ .

#### Qual é a probabilidade de o paciente sobreviver após 6,5 meses?

K ロ ▶ K @ ▶ K 할 ▶ K 할 ▶ | 할 | ⊙Q @

Qual é a probabilidade de o paciente sobreviver após 6,5 meses?  $\widehat{S}(6, 5) = 0, 6429(64, 29\%)$ 

• A estimativa da variância de  $\widehat{S}(6, 5)$ 

$$
\begin{array}{rcl}\n\widehat{\text{Var}}(\widehat{S}(t)) & = & (\widehat{S}(6,5))^2 \sum_{j:t_{(j)} < 6,5} \frac{d_j}{n_j(n_j - d_j)} \\
& = & (0,6429)^2 \left( \frac{1}{(10)(9)} + \frac{2}{(7)(6)} \right) = 0,0282\n\end{array}
$$

• Um intervalo de 95% de confiança para  $S(6,5)$  é dado por

(0, 314; 0, 972).

• Intervalo de confiança de Kalbfleish & Prentice (1980)

(0, 2740; 0, 8600)

### Estimativa de Kaplan-Meier em R

**K ロ ▶ K @ ▶ K 할 X X 할 X → 할 X → 9 Q Q ^** 

- library(survival)
- tempo =  $c(3,4,5.7,6.5,6.5,8.4,10,10,12,15)$
- censura =  $c(1,0,0,1,1,0,1,0,1,1)$
- mKM = survfit(Surv(tempo, censura)  $\degree$  1, se.fit = FALSE)

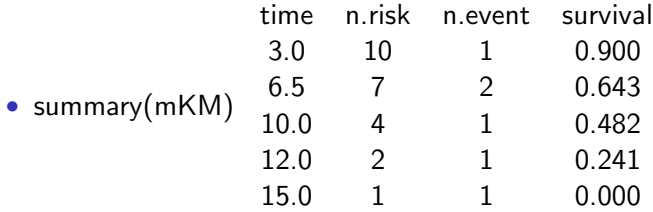

### Estimativa de Kaplan-Meier com R

 $plot(mKM, mark.time = TRUE, xlab = "Tempo", ylab = "Função"$ sobrevivência",  $col = "blue")$ 

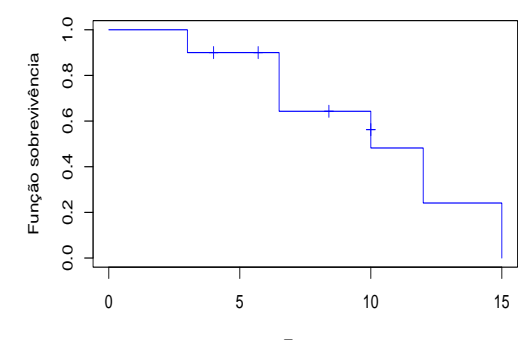

Tempo

 $\left\{ \begin{array}{ccc} \pm & \pm & \pm \end{array} \right.$ 

È

 $299$ 

# Estimativa do tempo médio de vida (TMV)

K ロ ▶ K @ ▶ K 할 > K 할 > 1 할 > 1 이익어

A estimativa do TMV consiste em obter a área sob a curva de Kaplan-Meier, que por ser uma função escada é dada por

$$
\widehat{TMV}=t_{(1)}+\sum_{j=1}^{k-1}\widehat{S}(t_{(j)})[t_{(j+1)}-t_{(j)}].
$$

# Estimativa do tempo médio de vida (TMV)

A estimativa do TMV consiste em obter a área sob a curva de Kaplan-Meier, que por ser uma função escada é dada por

$$
\widehat{TMV}=t_{(1)}+\sum_{j=1}^{k-1}\widehat{S}(t_{(j)})[t_{(j+1)}-t_{(j)}].
$$

Kaplan & Meier (1958) mostraram que a variância de  $TMV$  pode ser estimada por

$$
\widehat{Var}(\widehat{\mathsf{TMV}})=\frac{k}{k-1}\sum_{j=1}^{k-1}\frac{A_j^2}{n_j(n_j-d_j)},
$$

em que  $A_j^2 = \widehat{S}(t_{(j)})[t_{(j+1)-t_{(j)}}] + \cdots + \widehat{S}(t_{(k-1)})[t_{(k)} - t_{(k-1)}],$  $i = 1, k - 1.$ 

#### Exemplo

No exemplo anterior temos que

$$
\widehat{TMV} = 3 + 0.9(6, 5 - 3) + 0,6429(10 - 6, 5)
$$
  
+0,4822(12 - 10) + 0,2411(15 - 12) = 10,09 meses.

A estimativa de  $Var\widehat{TMV}$  é

$$
\widehat{Var(TMV)} = \frac{6}{5} \left[ \frac{A_1^2}{(10)(9)} + \frac{A_2^2}{(7)(6)} + \frac{A_3^2}{(6)(5)} + \frac{A_4^2}{(4)(3)} + \frac{A_5^2}{(2)(1)} \right]
$$
  
= 2, 33 meses<sup>2</sup>.

イロト イ御 トイミト イミト ニミー りんぴ

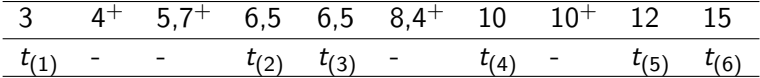

K ロ X (日) X (日) X (日) X (日) X (日) X (日) X (日) X (日) X (日) X (日)

3 4<sup>+</sup> 5,7<sup>+</sup> 6,5 6,5 8,4<sup>+</sup> 10 10<sup>+</sup> 12 15 t(1) - - t(2) t(3) - t(4) - t(5) t(6) • <sup>A</sup><sup>1</sup> <sup>=</sup> <sup>S</sup>\(t(1))[t(2) <sup>−</sup> <sup>t</sup>(1)] + · · · <sup>+</sup> (S\)(t(5))[t(6) <sup>−</sup> <sup>t</sup>(5)]

$$
A_1 = (0,9)[6,5-3] + (0,6429)[6,5-6,5] + (0,6429)[10-6,5]
$$
  
0,4822[12-10]+0,2411[15-12] = 7,0877

K ロ ▶ K @ ▶ K 할 > K 할 > 1 할 > 1 ⊙ 9 Q @

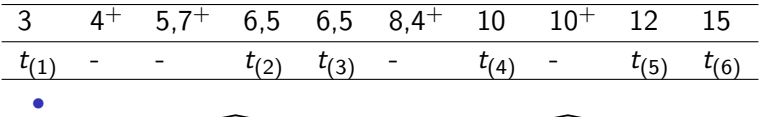

$$
A_1 = \widehat{S(t_{(1)})}[t_{(2)} - t_{(1)}] + \cdots + \widehat{S(t_{(5)})}[t_{(6)} - t_{(5)}]
$$

 $A_1 = (0, 9)[6, 5 - 3] + (0, 6429)[6, 5 - 6, 5] + (0, 6429)[10 - 6, 5]$  $0,4822[12-10]+0,2411[15-12]=7,0877$ 

K ロ > K @ > K 할 > K 할 > 1 할 : ⊙ Q Q^

•  $A_2 = (0, 6429)[6, 5 - 6, 5] + (0, 6429)[10 - 6, 5] +$  $0,4822[12-10]+0,2411[15-12]=3,9377=A_3,$ 

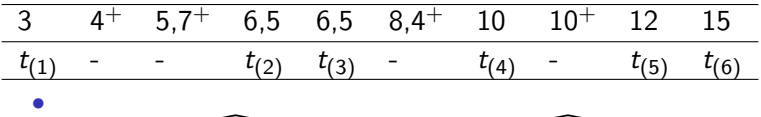

$$
A_1 = \widehat{S(t_{(1)})}[t_{(2)} - t_{(1)}] + \cdots + \widehat{S(t_{(5)})}[t_{(6)} - t_{(5)}]
$$

 $A_1 = (0, 9)[6, 5 - 3] + (0, 6429)[6, 5 - 6, 5] + (0, 6429)[10 - 6, 5]$  $0,4822[12-10]+0,2411[15-12]=7,0877$ 

**KORK STRAIN A BAR SHOP** 

- $A_2 = (0, 6429)[6, 5 6, 5] + (0, 6429)[10 6, 5] +$  $0,4822[12-10]+0,2411[15-12]=3,9377=A_3,$
- $A_4 = +0,4822[12-10]+0,2411[15-12] = 1,6877$

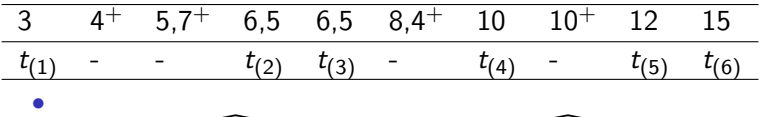

$$
A_1 = \widehat{S(t_{(1)})}[t_{(2)} - t_{(1)}] + \cdots + \widehat{S(t_{(5)})}[t_{(6)} - t_{(5)}]
$$

 $A_1 = (0, 9)[6, 5 - 3] + (0, 6429)[6, 5 - 6, 5] + (0, 6429)[10 - 6, 5]$  $0,4822[12-10]+0,2411[15-12]=7,0877$ 

**KORK STRAIN A BAR SHOP** 

- $A_2 = (0, 6429)[6, 5 6, 5] + (0, 6429)[10 6, 5] +$  $0,4822[12-10]+0,2411[15-12]=3,9377=A_3,$
- $A_4 = +0,4822[12-10]+0,2411[15-12] = 1,6877$
- $A_5 = 0, 2411[15 12] = 0, 7233.$

# Estimativa do tempo médio de vida residual (VMR)

O tempo médio de vida restante é de interesse daqueles pacientes que se encontram livres do evento em um determinado tempo t. Quanto tempo, em média, eles ainda têm de vida após esse tempo? No exemplo, estima-se, por exemplo, para os pacientes que sobreviveram até o tempo  $t = 10$  meses, o tempo médio de vida restante.

Da definição de VMR, uma estimativa baseada na estimativa de K-M de  $S(t)$  é dada por

$$
\widehat{VMR} = \frac{\text{Área sob a curva } \widehat{S}(t) \text{ à direita de } t = 10}{\widehat{S}(10)} = \frac{0,4822(12-10) + 0,2411(15-12)}{0,4822} = 3,5 \text{ meses.}
$$

4 D > 4 P + 4 B + 4 B + B + 9 Q O

- Suponha que o eixo do tempo seja dividido em s intervalos definidos pelos pontos de corte  $t_0 < t_1 < t_2 < \cdots < t_s$ , com intervalos  $I_i = [t_{i-1}, t_i]$ ,  $j = 1, \ldots, s$ , em que  $t_0 = 0$  e  $t_s = \infty$ .
- $\bullet$  d<sub>j</sub> : o número de falhas no intervalo  $l_j$ ,  $j=1,\ldots,s.$

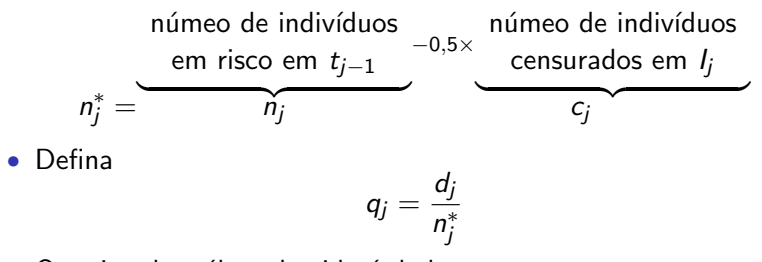

• O estimador tábua de vida é dado por

•

$$
\widehat{S}(t)=\prod_{i=1}^{j}(1-q_{i-1}),\,\,t\in I_j, j=1,\ldots,s,\,\,e\;q_0=0.
$$

Considere os dados do exemplo anterior.

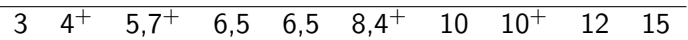

Tabela 2: Estimativa atuarial (ou tábua de vida) do exemplo.

|             | Intervalo     | n: | d: | C: | $\mathbf{r}$<br>n |  |
|-------------|---------------|----|----|----|-------------------|--|
| <b>.</b>    | [0,3)         |    |    |    |                   |  |
| $\sim$<br>∸ | [3,6,5)       |    |    |    |                   |  |
| o.<br>ر     | [6, 5, 10)    |    |    |    |                   |  |
| 4           | [10, 12)      |    |    |    |                   |  |
| 5           | [12, 15)      |    |    |    |                   |  |
| 6           | $[15,\infty)$ |    |    |    |                   |  |

Considere os dados do exemplo anterior.

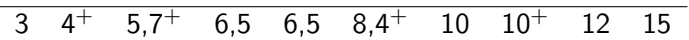

Tabela 2: Estimativa atuarial (ou tábua de vida) do exemplo.

|             | Intervalo     | n: | d: | C: | <b>Ski</b><br>n: |  |
|-------------|---------------|----|----|----|------------------|--|
| <b>.</b>    | [0, 3)        | 10 | v  | υ  |                  |  |
| $\sim$<br>∸ | [3,6,5)       |    |    |    |                  |  |
| 2<br>ر      | [6, 5, 10)    |    |    |    |                  |  |
| 4           | [10, 12)      |    |    |    |                  |  |
| 5           | (12, 15)      |    |    |    |                  |  |
| 6           | $ 15,\infty)$ |    |    |    |                  |  |

Considere os dados do exemplo anterior.

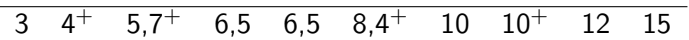

Tabela 2: Estimativa atuarial (ou tábua de vida) do exemplo.

|             | Intervalo           | n: | d: | C: | <b>Ski</b><br>n: |  |
|-------------|---------------------|----|----|----|------------------|--|
| <b>.</b>    | [0,3)               | 10 | υ  | υ  |                  |  |
| $\sim$<br>∸ | [3,6,5)             | 10 |    | -  |                  |  |
| 2<br>ر      | [6, 5, 10)          |    |    |    |                  |  |
| 4           | [10, 12)            |    |    |    |                  |  |
| 5           | (12, 15)            |    |    |    |                  |  |
| 6           | $ 15,\infty\rangle$ |    |    |    |                  |  |

Considere os dados do exemplo anterior.

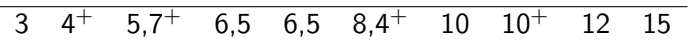

Tabela 2: Estimativa atuarial (ou tábua de vida) do exemplo.

|          | Intervalo           | n: | d: | C: | <b>Ski</b><br>n: |  |
|----------|---------------------|----|----|----|------------------|--|
| <b>.</b> | [0,3)               | 10 | υ  | υ  |                  |  |
| ົ<br>∸   | [3,6,5)             | 10 |    | -  |                  |  |
| 2<br>ر   | [6, 5, 10)          |    | ◠  | л. |                  |  |
| 4        | [10, 12)            |    |    |    |                  |  |
| 5        | (12, 15)            |    |    |    |                  |  |
| 6        | $ 15,\infty\rangle$ |    |    |    |                  |  |

Considere os dados do exemplo anterior.

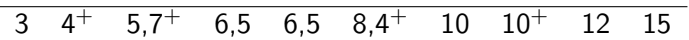

Tabela 2: Estimativa atuarial (ou tábua de vida) do exemplo.

|             | Intervalo      | n: | d: | C: | ×.<br>n |  |
|-------------|----------------|----|----|----|---------|--|
| л.          | [0,3)          | 10 | v  | U  |         |  |
| $\sim$<br>∸ | [3,6,5)        | 10 |    | -  |         |  |
| ر           | [6, 5, 10)     |    |    |    |         |  |
| 4           | [10, 12)       | 4  |    |    |         |  |
| -<br>ь      | [12, 15)       |    |    |    |         |  |
| 6           | $(15, \infty)$ |    |    |    |         |  |

Considere os dados do exemplo anterior.

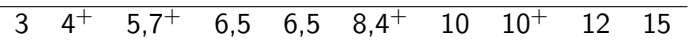

Tabela 2: Estimativa atuarial (ou tábua de vida) do exemplo.

|          | Intervalo     | n:              | d: | C: | <b>Ski</b><br>n: |  |
|----------|---------------|-----------------|----|----|------------------|--|
| <b>.</b> | [0,3]         | 10              | υ  | υ  |                  |  |
| ົ<br>∸   | [3,6,5)       | 10              |    | -  |                  |  |
| ر        | [6, 5, 10)    |                 |    |    |                  |  |
| 4        | (10, 12)      | 4               |    |    |                  |  |
| 5        | (12, 15)      | $\sqrt{2}$<br>- |    | U  |                  |  |
| 6        | $ 15,\infty)$ |                 |    |    |                  |  |

Considere os dados do exemplo anterior.

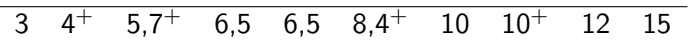

Tabela 2: Estimativa atuarial (ou tábua de vida) do exemplo.

|               | Intervalo           | n: | d: | C: | $\star$<br>n |
|---------------|---------------------|----|----|----|--------------|
| <b>.</b>      | [0,3)               | 10 | u  | U  |              |
| ົ<br><u>.</u> | [3,6,5)             | 10 |    | -  |              |
| د             | [6, 5, 10)          |    | -  |    |              |
| 4             | [10, 12)            | 4  |    |    |              |
| ь             | (12, 15)            | -  |    | υ  |              |
| 6             | $ 15,\infty\rangle$ |    |    | υ  |              |

Considere os dados do exemplo anterior.

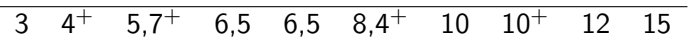

Tabela 2: Estimativa atuarial (ou tábua de vida) do exemplo.

|   | Intervalo           | n:              | d:       | C: | $\widehat{S}(t)$<br><b>Ski</b><br>$q_i$<br>n:<br>a:<br>$\overline{\phantom{a}}$ |
|---|---------------------|-----------------|----------|----|---------------------------------------------------------------------------------|
|   | [0,3)               | 10              | U        | u  |                                                                                 |
|   | [3,6,5)             | 10              |          |    |                                                                                 |
| ت | [6, 5, 10)          |                 |          |    |                                                                                 |
| 4 | [10, 12)            | 4               | <b>.</b> |    |                                                                                 |
| 5 | (12, 15)            | $\sqrt{2}$<br>∸ |          | υ. |                                                                                 |
| 6 | $ 15,\infty\rangle$ |                 |          | v  |                                                                                 |

Considere os dados do exemplo anterior.

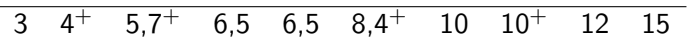

Tabela 2: Estimativa atuarial (ou tábua de vida) do exemplo.

|   | Intervalo     | n: | d: | C: | n:             | $q_i$ | q;<br>$\overline{\phantom{a}}$ | $\widehat{S}(t)$ |
|---|---------------|----|----|----|----------------|-------|--------------------------------|------------------|
|   | [0,3]         | 10 | υ  | υ  | $10-0,5(0)=10$ | 0     |                                |                  |
|   | [3,6,5)       | 10 |    | ∽  |                |       |                                |                  |
| ◡ | [6, 5, 10)    |    | -  |    |                |       |                                |                  |
| 4 | [10, 12)      | 4  |    |    |                |       |                                |                  |
| 5 | [12, 15)      | ⌒  |    | U  |                |       |                                |                  |
| 6 | $[15,\infty)$ |    |    | U  |                |       |                                |                  |

Considere os dados do exemplo anterior.

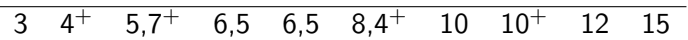

Tabela 2: Estimativa atuarial (ou tábua de vida) do exemplo.

|        | Intervalo     | n:          | d: | C:       | n:             | $q_i$ | $q_i$<br>$\overline{\phantom{a}}$ | S(t)                                    |
|--------|---------------|-------------|----|----------|----------------|-------|-----------------------------------|-----------------------------------------|
|        | [0,3)         | 10          | υ  | $\Omega$ | $10-0.5(0)=10$ | 0     |                                   |                                         |
| $\sim$ | (3,6,5)       | 10          |    |          | $10-0.5(2)=9$  | 1/9   | 0.889                             | $1 \times 0.889 = 0.889$                |
| 3      | [6, 5, 10)    |             | -  |          | $7-0,5(1)=6,5$ | 2/6.5 | 0.6923                            | $1 \times 0.889 \times 0.6923 = 0.6155$ |
| 4      | [10, 12)      | 4           |    |          |                |       |                                   |                                         |
| 5      | (12.15)       | $\sim$<br>▵ |    | 0        |                |       |                                   |                                         |
| 6      | $[15,\infty)$ |             |    | 0        |                |       |                                   |                                         |

Considere os dados do exemplo anterior.

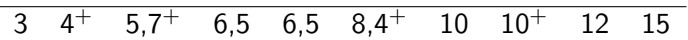

Tabela 2: Estimativa atuarial (ou tábua de vida) do exemplo.

|   | Intervalo      | n:              | d: | C: | n:             | $q_i$ | a:<br>$\sim$ | S(t)                                                  |
|---|----------------|-----------------|----|----|----------------|-------|--------------|-------------------------------------------------------|
|   | [0,3)          | $\overline{10}$ |    | 0  | $10-0.5(0)=10$ | 0     |              |                                                       |
| າ | [3.6.5]        | 10              |    |    | $10-0.5(2)=9$  | 1/9   | 0.889        | $1 \times 0.889 = 0.889$                              |
| 3 | [6, 5, 10)     |                 |    |    | $7-0.5(1)=6.5$ | 2/6.5 | 0.6923       | $1 \times 0.889 \times 0.6923 = 0.6155$               |
| 4 | [10, 12)       | 4               |    |    | $4-0.5(1)=3.5$ | 1/3.5 | 0.7143       | $1 \times 0.889 \times 0.6923 \times 0.7143 = 0.4397$ |
| 5 | [12, 15)       |                 |    | 0  |                |       |              |                                                       |
| 6 | $[15, \infty)$ |                 |    | 0  |                |       |              |                                                       |

Considere os dados do exemplo anterior.

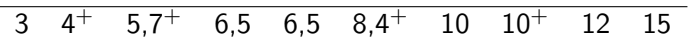

Tabela 2: Estimativa atuarial (ou tábua de vida) do exemplo.

|   | Intervalo      | n: | d: | C: |                | $q_i$    | $- q_i$ | S(t)                                                             |
|---|----------------|----|----|----|----------------|----------|---------|------------------------------------------------------------------|
|   | [0,3)          | 10 |    |    | $10-0.5(0)=10$ | $\Omega$ |         |                                                                  |
| 2 | [3,6,5)        | 10 |    |    | $10-0.5(2)=9$  | 1/9      | 0.889   | $1 \times 0.889 = 0.889$                                         |
| 3 | [6, 5, 10)     |    | ▵  |    | $7-0.5(1)=6.5$ | 2/6.5    | 0.6923  | $1 \times 0.889 \times 0.6923 = 0.6155$                          |
| 4 | [10, 12)       | 4  |    |    | $4-0.5(1)=3.5$ | 1/3.5    | 0.7143  | $1 \times 0.889 \times 0.6923 \times 0.7143 = 0.4397$            |
| 5 | [12, 15)       |    |    |    | $2-0.5(0)=2$   | 1/2      | 0,5     | $1 \times 0.889 \times 0.6923 \times 0.7143 \times 0.5 = 0.2148$ |
| 6 | $[15, \infty)$ |    |    | 0  |                |          |         |                                                                  |

Considere os dados do exemplo anterior.

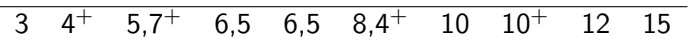

Tabela 2: Estimativa atuarial (ou tábua de vida) do exemplo.

|   | Intervalo      | n: | d: | C: | n:             | $q_i$    | $q_i$  | S(t)                                                             |
|---|----------------|----|----|----|----------------|----------|--------|------------------------------------------------------------------|
|   | [0,3)          | 10 |    |    | $10-0.5(0)=10$ | $\Omega$ |        |                                                                  |
|   | [3.6.5]        | 10 |    |    | $10-0.5(2)=9$  | 1/9      | 0.889  | $1 \times 0.889 = 0.889$                                         |
|   | [6, 5, 10)     |    |    |    | $7-0.5(1)=6.5$ | 2/6.5    | 0.6923 | $1 \times 0.889 \times 0.6923 = 0.6155$                          |
|   | [10, 12]       | 4  |    |    | $4-0.5(1)=3.5$ | 1/3.5    | 0.7143 | $1 \times 0.889 \times 0.6923 \times 0.7143 = 0.4397$            |
|   | [12.15]        |    |    |    | $2-0.5(0)=2$   | 1/2      | 0,5    | $1 \times 0.889 \times 0.6923 \times 0.7143 \times 0.5 = 0.2148$ |
| 6 | $[15, \infty)$ |    |    |    | $1-0.5(0)=1$   |          | 0      | 0                                                                |

K ロ ▶ K @ ▶ K 할 ▶ K 할 ▶ | 할 | © 9 Q @

Assim, temos que a estimativa atuarial da função sobrevivência para o exemplo é dada por

$$
\widehat{S}(t) = \left\{ \begin{array}{ll} 1, & \textrm{se } 0 \leq t < 3 \\ 0,889, & \textrm{se } 5 \leq t < 6, 5 \\ 0,6155, & \textrm{se } 6, 5 \leq t < 10 \\ 0,4397, & \textrm{se } 10 \leq t < 12 \\ 0,2148, & \textrm{se } 12 \leq t < 15 \\ 0, & \textrm{se } t \geq 15 \end{array} \right.
$$

**KORKAR KERKER EL VOLO** 

• O estimador de Nelson-Aalen baseia-se na função sobrevivência dada por

$$
S(t)=\exp\{-H(t)\},
$$

em que  $H(t)$  é a função risco acumulado.

• Nelson (1972) e, posteriormente, Aalen (1978) mostraram propriedades assintóticas do estimador de  $H(t)$  dado por

$$
\widehat{H}(t)=\sum_{j:t_{(j)}
$$

em que  $d_j$ : número de falhas em  $t_{(j)}$  e  $\eta_j$  : número de indivíduos em risco em  $t_{(j)}$ .

• A variância do estimador (Aalen, 1978) é dada por

$$
Var(\widehat{H}(t)) = \sum_{j:t_{(j)} < t} \frac{d_j}{n_j^2}.
$$

• Portanto, o estimador de N-A para a função sobrevivência é dado por

$$
\widehat{S}(t) = \exp\{-\widehat{H}(t)\}
$$

• A variância do estimador de Nelson-Aalen de  $S(t)$  é dado por

$$
Var(\widehat{S}(t)) = (\widehat{S}(t))^2 \sum_{j:t_{(j)} < t} \frac{d_j}{n_j^2}.
$$

**K ロ ▶ K @ ▶ K 할 X X 할 X → 할 X → 9 Q Q ^** 

K ロ ▶ K @ ▶ K 할 ▶ K 할 ▶ | 할 | © 9 Q @

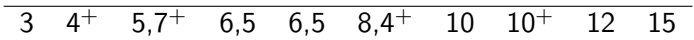

Tabela 3: Estimativa de Nelson-Aalen do exemplo.

| Tempos | Intervalo      | $n_i$ | $d_i$ | n: |  |
|--------|----------------|-------|-------|----|--|
| 0      | [0,3)          |       |       |    |  |
| 3      | [3,6,5)        |       |       |    |  |
| 6,5    | [6, 5, 10)     |       |       |    |  |
| 10     | [10, 12)       |       |       |    |  |
| 12     | [12, 15)       |       |       |    |  |
| 15     | $[15, \infty)$ |       |       |    |  |

K ロ ▶ K @ ▶ K 할 ▶ K 할 ▶ | 할 | © 9 Q @

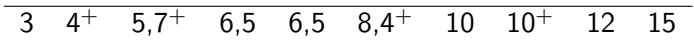

Tabela 3: Estimativa de Nelson-Aalen do exemplo.

| Tempos | Intervalo      | $n_i$ | $d_i$       | a:<br>n:                |  |
|--------|----------------|-------|-------------|-------------------------|--|
| 0      | [0,3)          | 10    | $\mathbf 0$ | $= 0$<br>$\frac{9}{10}$ |  |
| 3      | [3,6,5)        |       |             |                         |  |
| 6,5    | [6, 5, 10)     |       |             |                         |  |
| 10     | [10, 12)       |       |             |                         |  |
| 12     | [12, 15)       |       |             |                         |  |
| 15     | $[15, \infty)$ |       |             |                         |  |

K ロ ▶ K @ ▶ K 할 ▶ K 할 ▶ | 할 | © 9 Q @

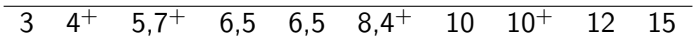

Tabela 3: Estimativa de Nelson-Aalen do exemplo.

| Tempos | Intervalo      | $n_i$ | $d_i$       | a:<br>n:       |  |
|--------|----------------|-------|-------------|----------------|--|
| 0      | [0,3)          | 10    | $\mathbf 0$ | $= 0$<br>īσ    |  |
| 3      | [3,6,5)        | 10    |             | $\frac{1}{10}$ |  |
| 6,5    | [6, 5, 10)     |       |             |                |  |
| 10     | [10, 12)       |       |             |                |  |
| 12     | [12, 15]       |       |             |                |  |
| 15     | $[15, \infty)$ |       |             |                |  |

K ロ ▶ K @ ▶ K 할 ▶ K 할 ▶ | 할 | © 9 Q @

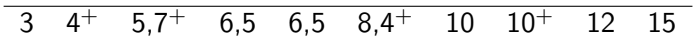

Tabela 3: Estimativa de Nelson-Aalen do exemplo.

| Tempos | Intervalo      | $n_i$ | $d_i$       | d:<br>∸<br>n:            |  |
|--------|----------------|-------|-------------|--------------------------|--|
| 0      | [0,3)          | 10    | $\mathbf 0$ | $= 0$<br>$\overline{10}$ |  |
| 3      | [3,6,5)        | 10    |             | Ţō                       |  |
| 6,5    | [6, 5, 10)     |       | 2           | $\frac{2}{3}$<br>=       |  |
| 10     | [10, 12)       |       |             |                          |  |
| 12     | [12, 15)       |       |             |                          |  |
| 15     | $[15, \infty)$ |       |             |                          |  |

K ロ ▶ K @ ▶ K 할 ▶ K 할 ▶ | 할 | © 9 Q @

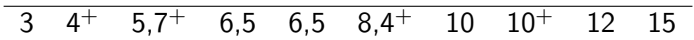

Tabela 3: Estimativa de Nelson-Aalen do exemplo.

| Tempos | Intervalo      | $n_i$ | $d_i$       | d:<br>n:                 |  |
|--------|----------------|-------|-------------|--------------------------|--|
| 0      | [0,3)          | 10    | $\mathbf 0$ | $= 0$<br>$\overline{10}$ |  |
| 3      | [3,6,5)        | 10    |             | Ţō                       |  |
| 6,5    | [6, 5, 10)     | -     | 2           | $\Omega$<br>≜<br>=       |  |
| 10     | [10, 12)       | 4     |             | â<br>=                   |  |
| 12     | [12, 15]       |       |             |                          |  |
| 15     | $[15, \infty)$ |       |             |                          |  |
K ロ ▶ K @ ▶ K 할 ▶ K 할 ▶ | 할 | © 9 Q @

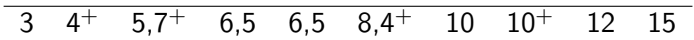

Tabela 3: Estimativa de Nelson-Aalen do exemplo.

| Tempos | Intervalo      | $n_i$          | $d_i$       | d:<br>n:                  |  |
|--------|----------------|----------------|-------------|---------------------------|--|
| 0      | [0,3)          | 10             | $\mathbf 0$ | $= 0$<br>$\overline{10}$  |  |
| 3      | [3,6,5)        | 10             |             | Ţō                        |  |
| 6,5    | [6, 5, 10)     | -              | ◠<br>∠      | $\Omega$<br>≜<br>$\equiv$ |  |
| 10     | [10, 12)       | 4              | л.          | ≐<br>$=$                  |  |
| 12     | [12, 15)       | $\overline{c}$ |             | $\frac{1}{2}$<br>=<br>≑   |  |
| 15     | $[15, \infty)$ |                |             |                           |  |

K ロ ▶ K @ ▶ K 할 ▶ K 할 ▶ | 할 | © 9 Q @

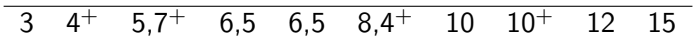

Tabela 3: Estimativa de Nelson-Aalen do exemplo.

| Tempos   | Intervalo      | $n_i$          | $d_i$  | a:<br>n:                 |  |
|----------|----------------|----------------|--------|--------------------------|--|
| $\Omega$ | [0,3)          | 10             | 0      | $= 0$<br>$\overline{10}$ |  |
|          | [3,6,5)        | 10             | л.     | $\frac{1}{10}$           |  |
| 6,5      | [6, 5, 10)     | ⇁              | ົ<br>∸ | $\sim$<br>≘<br>⋍         |  |
| 10       | [10, 12)       | 4              |        | ≐<br>=                   |  |
| 12       | [12, 15)       | $\overline{2}$ |        | 츳<br>$\equiv$            |  |
| 15       | $[15, \infty)$ | ÷              |        | =                        |  |

K ロ ▶ K @ ▶ K 할 ▶ K 할 ▶ | 할 | © 9 Q @

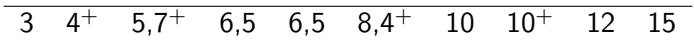

Tabela 3: Estimativa de Nelson-Aalen do exemplo.

| Tempos | Intervalo      | $n_i$          | $d_i$ | d:<br>n:                 | $\widehat{H}(t)$ | $\widehat{S}(t) = \exp\{-\widehat{H}(t)\}$ |
|--------|----------------|----------------|-------|--------------------------|------------------|--------------------------------------------|
|        | [0,3)          | 10             | 0     | $= 0$<br>$\overline{10}$ |                  |                                            |
|        | [3,6,5)        | 10             |       | $\frac{1}{10}$           |                  |                                            |
| 6,5    | [6, 5, 10)     |                | 2     | $\sim$<br>≘              |                  |                                            |
| 10     | [10, 12)       | 4              |       | ≐<br>=                   |                  |                                            |
| 12     | [12, 15)       | $\overline{2}$ |       | 츳<br>$\equiv$            |                  |                                            |
| 15     | $[15, \infty)$ |                |       | $=$ 1                    |                  |                                            |

K ロ ▶ K @ ▶ K 할 ▶ K 할 ▶ | 할 | © 9 Q @

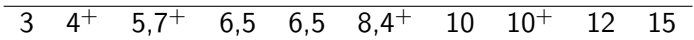

Tabela 3: Estimativa de Nelson-Aalen do exemplo.

| Tempos | Intervalo      | $n_i$          | $d_i$ | a:<br>n:      | $\widehat{H}(t)$ | $\widehat{S}(t) = \exp\{-\widehat{H}(t)\}$ |
|--------|----------------|----------------|-------|---------------|------------------|--------------------------------------------|
|        | [0,3)          | 10             | 0     | $= 0$<br>īō   | 0                |                                            |
|        | [3,6,5)        | 10             |       | īō            |                  |                                            |
| 6,5    | [6, 5, 10)     | ⇁              | 2     | $\sim$<br>≘   |                  |                                            |
| 10     | [10, 12)       | 4              |       | ≐<br>=        |                  |                                            |
| 12     | [12, 15)       | $\overline{2}$ |       | 흙<br>$\equiv$ |                  |                                            |
| 15     | $[15, \infty)$ | ÷              |       |               |                  |                                            |

K ロ ▶ K @ ▶ K 할 ▶ K 할 ▶ | 할 | © 9 Q @

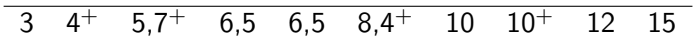

Tabela 3: Estimativa de Nelson-Aalen do exemplo.

| Tempos | Intervalo      | $n_i$          | $d_i$ | n:                       | $\widehat{H}(t)$                         | $\widehat{S}(t) = \exp\{-\widehat{H}(t)\}\,$ |
|--------|----------------|----------------|-------|--------------------------|------------------------------------------|----------------------------------------------|
|        | [0,3)          | 10             | 0     | $= 0$<br>$\overline{10}$ | 0                                        |                                              |
|        | [3,6,5)        | 10             |       | Ţ0                       | $0 + \frac{1}{10}$<br>$=$ $\frac{1}{10}$ | 0,9048                                       |
| 6,5    | [6, 5, 10)     | 7              | 2     | $\sim$<br>≘<br>⋍         |                                          |                                              |
| 10     | [10, 12)       | 4              |       | ≐<br>$\equiv$            |                                          |                                              |
| 12     | [12, 15)       | $\overline{2}$ |       | 늒                        |                                          |                                              |
| 15     | $[15, \infty)$ | ÷              |       |                          |                                          |                                              |

K ロ ▶ K @ ▶ K 할 ▶ K 할 ▶ | 할 | © 9 Q @

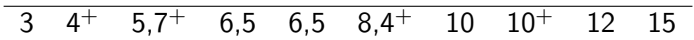

Tabela 3: Estimativa de Nelson-Aalen do exemplo.

| Tempos | Intervalo      | $n_i$          | $d_i$ | n:                       | $\widehat{H}(t)$       | $\widehat{S}(t) = \exp\{-\widehat{H}(t)\}\$ |
|--------|----------------|----------------|-------|--------------------------|------------------------|---------------------------------------------|
|        | [0,3)          | 10             | 0     | $= 0$<br>$\overline{10}$ | n                      |                                             |
|        | [3,6,5)        | 10             |       | $\overline{10}$          | $0 +$<br>ΤŌ            | 0,9048                                      |
| 6,5    | [6, 5, 10)     |                | 2     | $\sim$                   | $0+$<br>$\frac{1}{10}$ | 0,3857                                      |
| 10     | [10, 12)       | 4              |       | ≐                        |                        |                                             |
| 12     | [12, 15)       | $\overline{2}$ |       | 츣                        |                        |                                             |
| 15     | $[15, \infty)$ |                |       | = 1                      |                        |                                             |

K ロ ▶ K @ ▶ K 할 ▶ K 할 ▶ | 할 | © 9 Q @

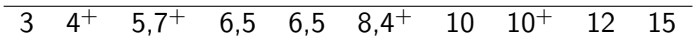

Tabela 3: Estimativa de Nelson-Aalen do exemplo.

| Tempos | Intervalo     | $n_i$          | $d_i$ | n:                       | $\widehat{H}(t)$                                                    | $\widehat{S}(t) = \exp\{-\widehat{H}(t)\}\$ |
|--------|---------------|----------------|-------|--------------------------|---------------------------------------------------------------------|---------------------------------------------|
|        | [0,3)         | 10             | 0     | $= 0$<br>$\overline{10}$ | U                                                                   |                                             |
|        | [3,6,5)       | 10             |       |                          | $0 +$                                                               | 0,9048                                      |
| 6,5    | [6, 5, 10)    |                | 2     |                          | $0+$<br>$\overline{10}$                                             | 0,3857                                      |
| 10     | [10, 12)      | 4              |       |                          | $= 0,6357$<br>$0 +$<br>$+\frac{1}{4}$<br>$\frac{1}{10}$<br>$\equiv$ | 0,5229                                      |
| 12     | [12, 15)      | $\overline{2}$ |       | 늒                        |                                                                     |                                             |
| 15     | $[15,\infty)$ | ÷              |       | = 1                      |                                                                     |                                             |

K ロ ▶ K @ ▶ K 할 ▶ K 할 ▶ | 할 | © 9 Q @

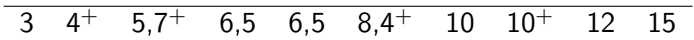

Tabela 3: Estimativa de Nelson-Aalen do exemplo.

| Tempos | Intervalo      | $n_i$          | $d_i$    | d:<br>n:                 | $\widehat{H}(t)$                 | $\widehat{S}(t) = \exp\{-\widehat{H}(t)\}\$ |
|--------|----------------|----------------|----------|--------------------------|----------------------------------|---------------------------------------------|
|        | [0,3)          | 10             | $\Omega$ | $= 0$<br>$\overline{10}$ |                                  |                                             |
|        | [3,6,5)        | 10             |          |                          | $0 +$<br>$\overline{10}$         | 0,9048                                      |
| 6,5    | [6, 5, 10)     |                | 2        |                          | $0+$<br>$\bar{10}$               | 0,3857                                      |
| 10     | [10, 12)       | 4              |          |                          | $= 0.6357$<br>$0+$<br>$\bar{10}$ | 0,5229                                      |
| 12     | [12, 15)       | $\overline{2}$ |          |                          | $= 1, 1357$<br>$0+$<br>츳<br>令    | 0,3212                                      |
| 15     | $[15, \infty)$ | ı              |          | $=1$                     |                                  |                                             |

K ロ ▶ K @ ▶ K 할 ▶ K 할 ▶ | 할 | © 9 Q @

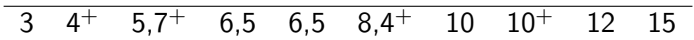

Tabela 3: Estimativa de Nelson-Aalen do exemplo.

| Tempos | Intervalo      | $n_i$          | $d_i$    | n:                       | $\widehat{H}(t)$                           | $\widehat{S}(t) = \exp\{-\widehat{H}(t)\}\$ |
|--------|----------------|----------------|----------|--------------------------|--------------------------------------------|---------------------------------------------|
| 0      | [0,3)          | 10             | $\Omega$ | $= 0$<br>$\overline{10}$ | 0                                          |                                             |
| 3      | [3,6,5)        | 10             |          | $\overline{10}$          | $0 +$                                      | 0,9048                                      |
| 6,5    | [6, 5, 10)     |                |          |                          | $0+$<br>$\overline{10}$                    | 0,3857                                      |
| 10     | [10, 12)       | 4              |          |                          | $= 0.6357$<br>$0+$                         | 0,5229                                      |
| 12     | [12, 15)       | $\overline{c}$ |          |                          | $= 1, 1357$<br>$0+$<br>≜<br>$\frac{1}{10}$ | 0,3212                                      |
| 15     | $[15, \infty)$ |                |          |                          | 2.1357                                     | 0.1182                                      |

**K ロ ▶ K @ ▶ K 할 X X 할 X 및 할 X X Q Q O** 

Assim, temos que o estimativa de Nelson-Aalen da função sobrevivência para o exemplo é dado por

$$
\widehat{S}(t) = \left\{ \begin{array}{ll} 1, & \textrm{se } 0 \leq t < 3 \\ 0,9048, & \textrm{se } 5 \leq t < 6, 5 \\ 0,6709, & \textrm{se } 6, 5 \leq t < 10 \\ 0,5229, & \textrm{se } 10 \leq t < 12 \\ 0,3212, & \textrm{se } 12 \leq t < 15 \\ 0,1182, & \textrm{se } t \geq 15 \end{array} \right.
$$

Gráfico da estimativa de K-M, atuarial (A) e Nelson-Aalen (N-A) da função sobrevivência para o exemplo

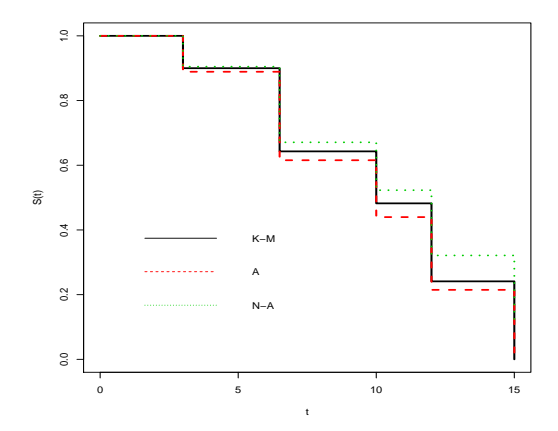

 $4$  ロ )  $4$  何 )  $4$  ミ )  $4$   $3$   $\rightarrow$  $2990$ B

# **Observações**

**KORKA SERKER ORA** 

- $\bullet$  O estimador K-M é consistente.
- O estimador atuarial é viesado e o víés diminui à medida que o comprimento dos intervalos diminui.
- Para amostras pequenas, existem evidências empíricas da superioridade do estimador de K-M.